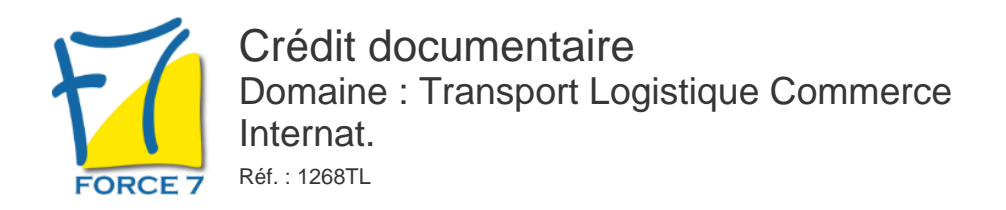

### OBJECTIFS DE LA FORMATION

Acquérir les connaissances sur 2 modes de paiement à l'international :

- Remise documentaire
- Crédit documentaire

## PRÉ-REQUIS

En poste actuellement

MOYENS PÉDAGOGIQUES ET MODALITÉS D'ÉVALUATION

**Moyens pédagogiques :** Alternance entre théorie et exercices pratiques. Un support de cours adapté remis à chaque participant. Salle de cours équipée / connexion internet / matériels de projection / Tableaux / Paper Board.

**Modalités d'évaluation :** Evaluation au fur et à mesure des exercices pratiques / Questionnaire de satisfaction / Attestation de stage / Evaluation sommative par le formateur sur 5 questions.

**Formation en présentiel :** A l'aide de l'application EDUSIGN, les stagiaires ont un accès afin d'émarger pendant la formation et de répondre à une opinion qualité lors de la fin de la formation.

**Formation en distanciel :** A l'aide d'un logiciel, les stagiaires interagissent entre eux et avec le formateur / Accès à l'environnement d'apprentissage (supports,...)et aux preuves de suivi (émargements, évaluation,opinion qualité...) via la plateforme Edusign / Convocation avec lien de connexion.

## CONTENU ET MÉTHODES MOBILISÉES

## **CRÈDIT DOCUMENTAIRE**

- Définition + RUU 522 ET RUU 600
- ∘ Intervenants dans ce type de paiement
- Les typologies des crédits documentaires
- Crédit révocable/irrévocable
- Les mécanismes du crédit documentaire
- Réalisation du crédit documentaire : les conditions
- Son utilisation (crédit utilisable contre paiement-crédit utilisable contre acceptation)
- Les réserves des banques
- Les irrégularités
- Les documents nécessaires

# **ÈTUDES DE CAS**

- (crédit documentaire) selon vos besoins
- à partir de vos exemples, vos destinations, vos types d'exports

# PUBLIC CONCERNÉ

Personnel ayant besoin de comprendre et d'analyser les crédits documentaires L accessibilité à la formation pour les personnes en situation de handicap est étudiée en amont selon les informations fournies.

## DURÉE ET DATES

**-Durée :**  1 JOURNEE soit 7 heures

#### **-Délai d'accès :**

Réponse par mail dans les 72h. En inter : inscription à la prochaine session suivant le nombre de places disponibles. En intra et en individuel : en fonction du planning déterminé par le client.

**-Dates des inter-entreprises : .En classe virtuelle** 26 Novembre 2025

**.En Intra ou Individuel :** Nous contacter

## FORMULES ET TARIFS

**En inter-entreprises :**  614€ HT / Jour / personne

**En intra-entreprises :**  1479€ HT / Jour / groupe Groupe de 2 à 4 pers.

**En cours particulier :**  Nous consulter

# MODALITÉS PÉDAGOGIQUES

32 74 56 94

Présentiel, Distanciel.

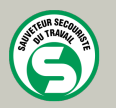

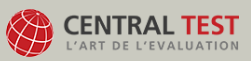

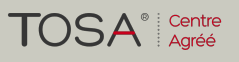

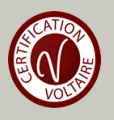